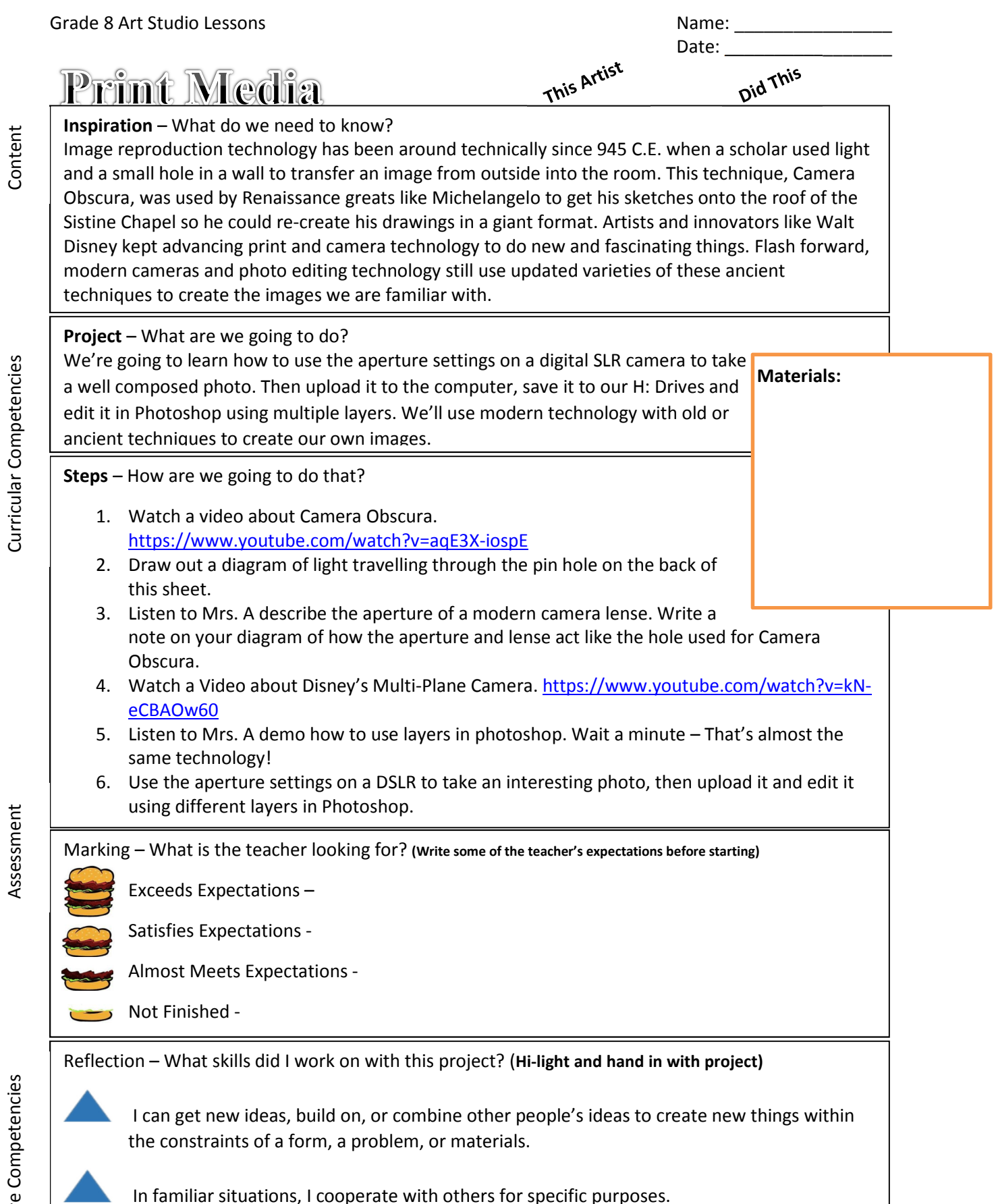

Assessment